## TEMA 7: LA UNIÓN P-N

 **7.4 Diodo en un circuito**  Aplicando Kirchhoff:

$$
V_{CC} = V_D + IR
$$
  
\n
$$
\left\{\n\begin{array}{l}\n\text{Dada } V_{CC} \rightarrow i \quad I \quad ? \quad iV_D \quad ? \\
\text{Ecuaciones} \\
I = \frac{V_{CC}}{R} - \frac{1}{R}V_D \\
I = I_S \left(\n\begin{array}{cc} V_D & / V_T \quad -1 \end{array}\n\right)\n\end{array}\n\right\}
$$

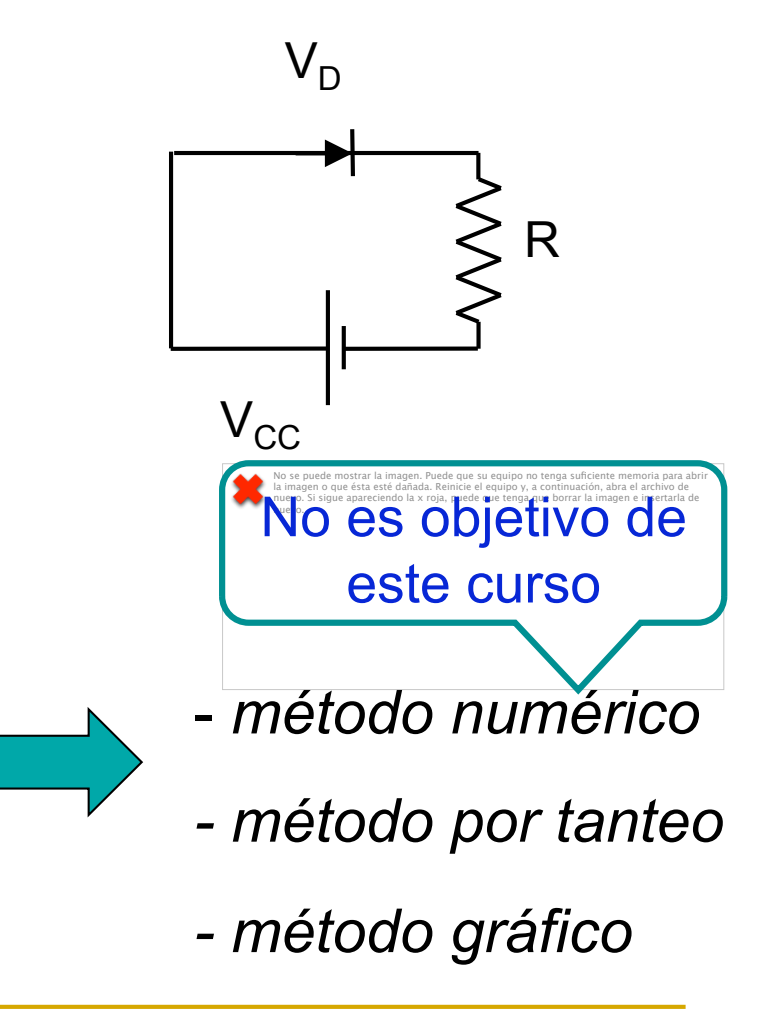

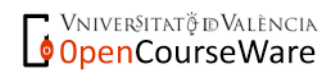

# TEMA 7: LA UNIÓN P-N

http://www.sc.ehu.es/sbweb/electronica/elec\_basica/tema3/TEMA3.htm

- **7.4 Diodo en un circuit (cont)**
- *Ejemplo de cálculo por tanteo* 
	- **El circuito que queremos** resolver es el de la figura
	- A partir de las carac. técnicas (diodo **1N4001** y T = 27ºC)  $I_5 = 1.2 \cdot 10^{-11}$  A

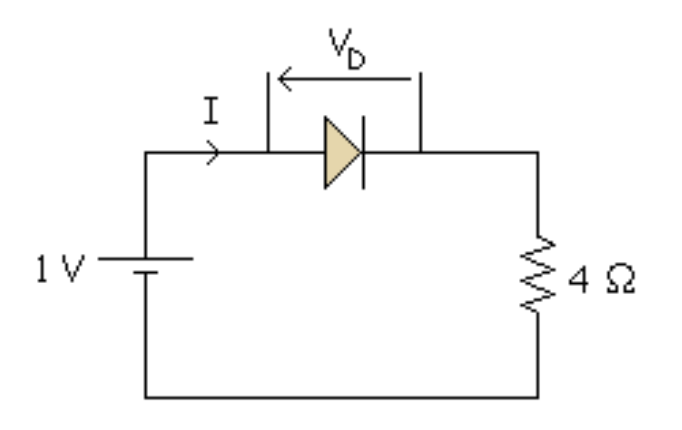

■ 
$$
V_T
$$
 se calcula:  $V_T = K \cdot T = 8.62 10^5 \frac{eV}{qK} \cdot 300 = 0.026 V$ 

Ecuaciones:

$$
\left(I = \frac{V_{CC}}{R} - \frac{1}{R}V_D = \frac{1}{4} - \frac{V_D}{4} = \frac{1 - V_D}{4}
$$
  

$$
I = 1.2 \times 10^{-11} \left(\frac{V_D}{10.026} - 1\right)
$$

*http://www.sc.ehu.es/sbweb/electronica/elec\_basica/tema3/TEMA3.htm*

- Vniver§itatğ idValència OpenCourseWare

## 7: LA UNIÓN P-N

http://www.sc.ehu.es/sbweb/electronica/elec\_basica/tema3/TEMA3.htm

- **7.4 Diodo en un circuito (cont)**
- *Ejemplo de cálculo por tanteo* 
	- **□** Igualando  $1.2 \times 10^{-11} (e^{V_D/0.026} 1)$
	- "Ecuación trascendente" → difícil de resolver

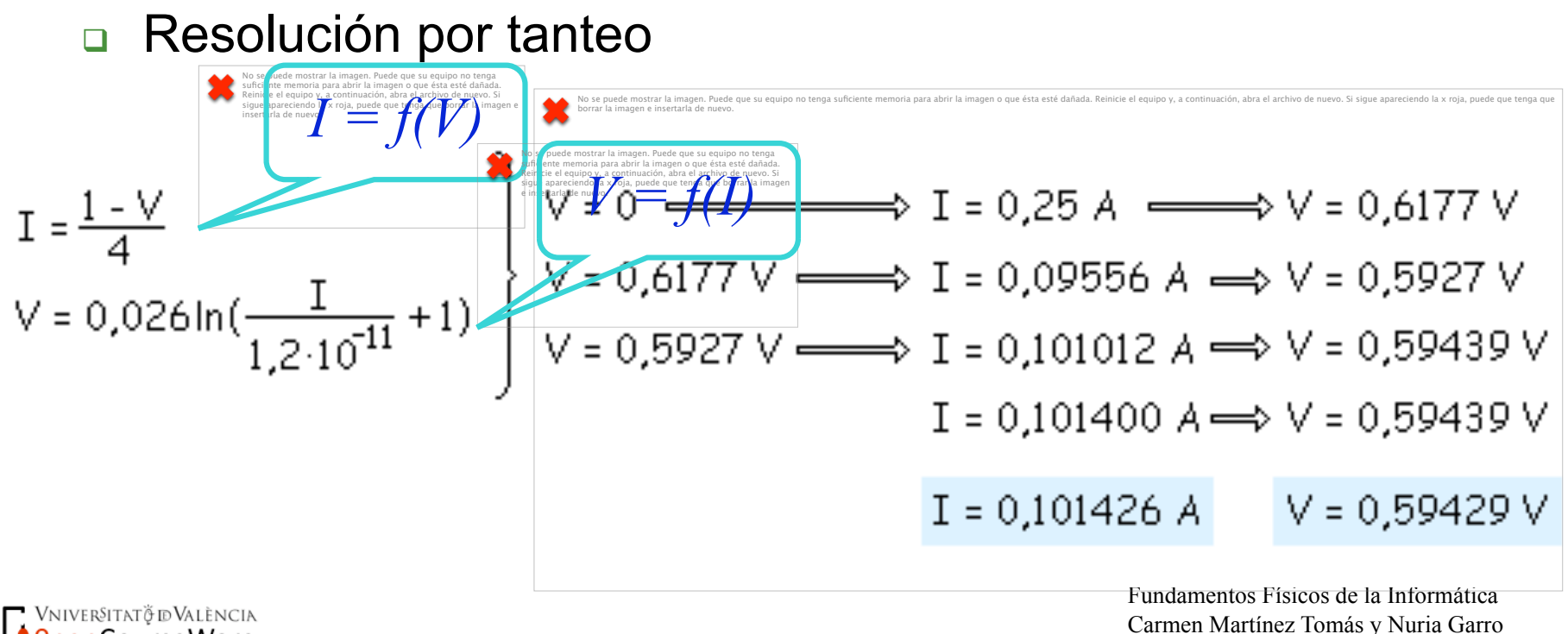

n serika kanan serika kanan serika serika serika serika serika serika serika serika serika serika serika serik<br>Distriks para serika serika serika serika serika serika serika serika serika serika serika serika serika serik<br> *i*.? su equipo no tenga su riente mem. **ria** para abri

Curs 2009-2010

OpenCourseWare

## $\cdot$  LA UNIÓ

http://www.sc.ehu.es/sbweb/electronica/elec\_basica/tema3/TEMA3.htm

- **7.4 Diodo en un circuito (cont)**
- *Ejemplo de cálculo por tanteo* 
	- **gualando**  $1.2 \times 10^{-11} (e^{V_D/0.026} 1)$
	- "Ecuación trascendente" → difícil de resolver
	- Resolución por tanteo

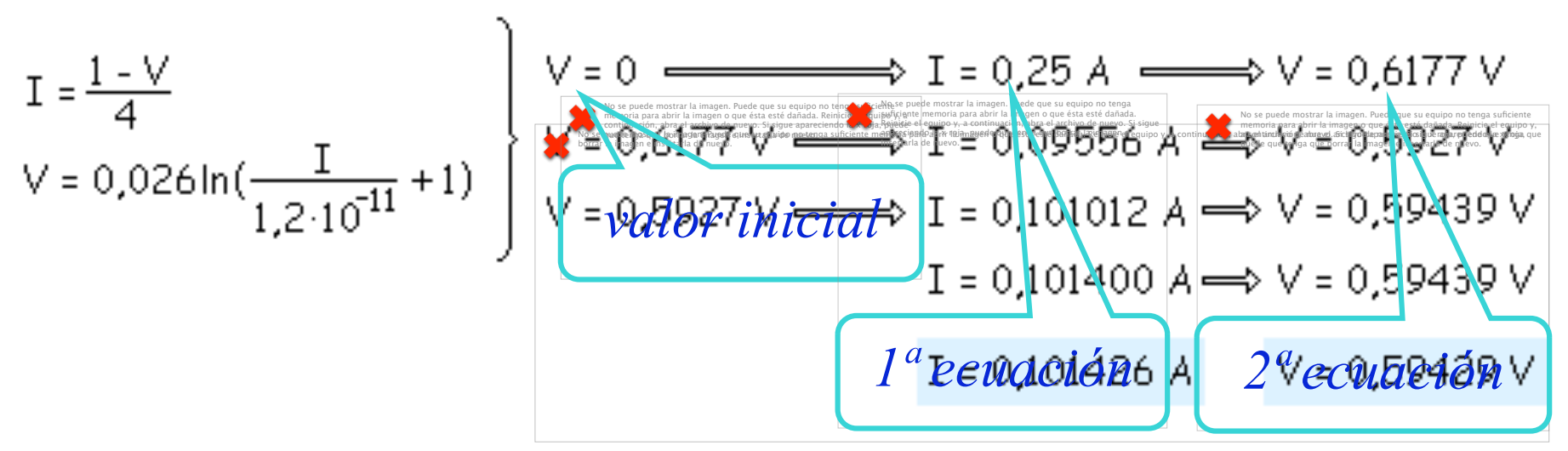

 $i^?$ no tenga su, rient memorial para ab.

" Vniver§itatğ dValència OpenCourseWare

## 7: LA UNIÓN

http://www.sc.ehu.es/sbweb/electronica/elec\_basica/tema3/TEMA3.htm

- **7.4 Diodo en un circuito (cont)**
- *Ejemplo de cálculo por tanteo* 
	- **□** Igualando  $1.2 \times 10^{-11} \left( e^{V_D/0.026} 1 \right)$
	- "Ecuación trascendente" → difícil de resolver
	- Resolución por tanteo

Vniver§itatğ dValència **OpenCourseWare** 

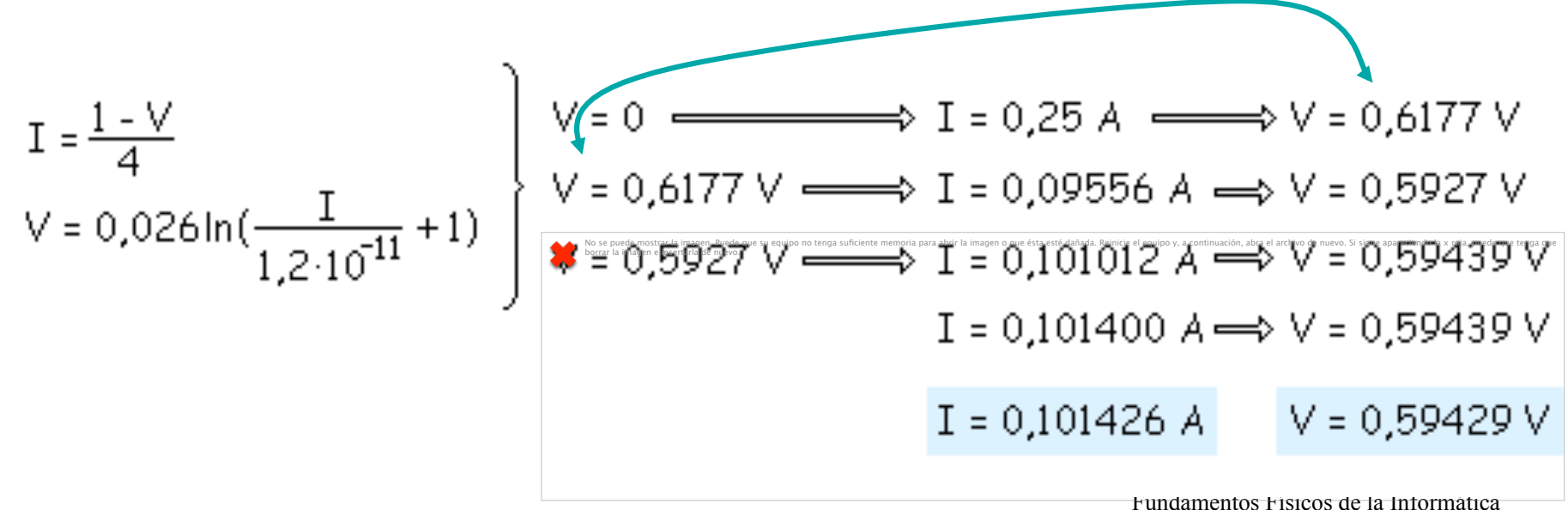

n  $\dot{\epsilon}^2$ su equipo no tenga su, Fient mem. sia para ab.

> Carmen Martínez Tomás y Nuria Garro Curs 2009-2010

## EMA 7: LA UNIÓN P-N

http://www.sc.ehu.es/sbweb/electronica/elec\_basica/tema3/TEMA3.htm

- **7.4 Diodo en un circuito (cont)**
- *Ejemplo de cálculo por tanteo*

**□** Igualando  $1.2 \times 10^{-11} (e^{V_D/0.026} - 1)$ 

"Ecuación trascendente" → difícil de resolver

Resolución por tanteo

$$
pareja de valores I, VD que
$$
 cumplen ambas ecuaciones

n serika kanan serika kanan serika serika serika serika serika serika serika serika serika serika serika serik<br>Distriks para serika serika serika serika serika serika serika serika serika serika serika serika serika serik<br> *i*.? su equipo no tenga su riente mem. **ria** para abri

$$
I = \frac{1-V}{4}
$$
  
\n
$$
V = 0.026 \ln(\frac{I}{1.2 \cdot 10^{11}} + 1)
$$
  
\n
$$
V = 0.5927 V \implies I = 0.09556 A
$$
  
\n
$$
V = 0.59439 V
$$
  
\n
$$
I = 0.101012 A
$$
  
\n
$$
V = 0.59439 V
$$
  
\n
$$
I = 0.101400 A
$$
  
\n
$$
V = 0.59439 V
$$
  
\n
$$
I = 0.101400 A
$$
  
\n
$$
V = 0.59439 V
$$
  
\n
$$
I = 0.101426 A
$$
  
\n
$$
V = 0.59429 V
$$

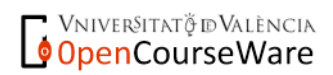

### TEMA 7: LA UNIÓN P-N

- Vniver§itatğ dValència OpenCourseWare

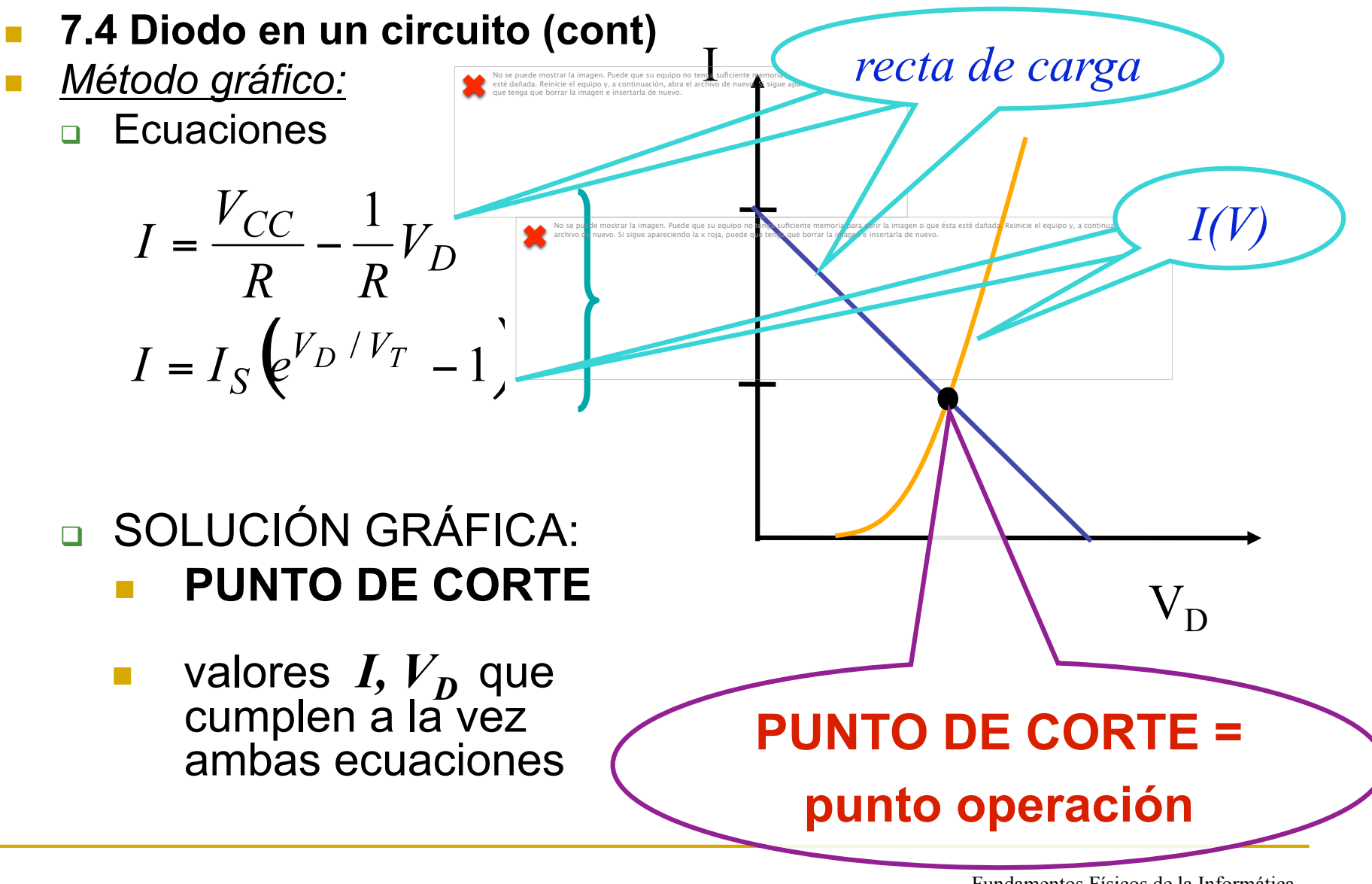

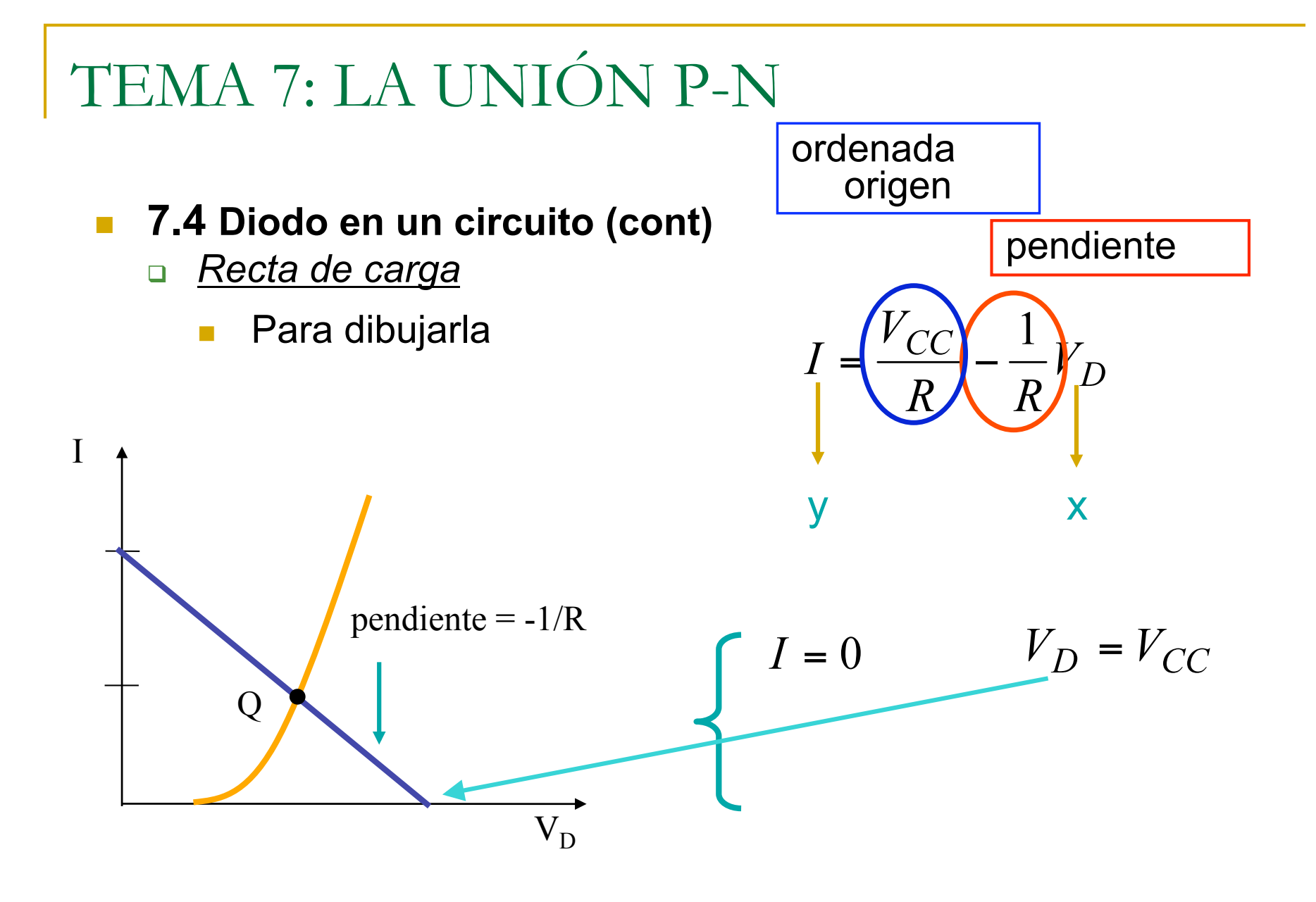

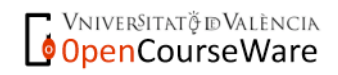

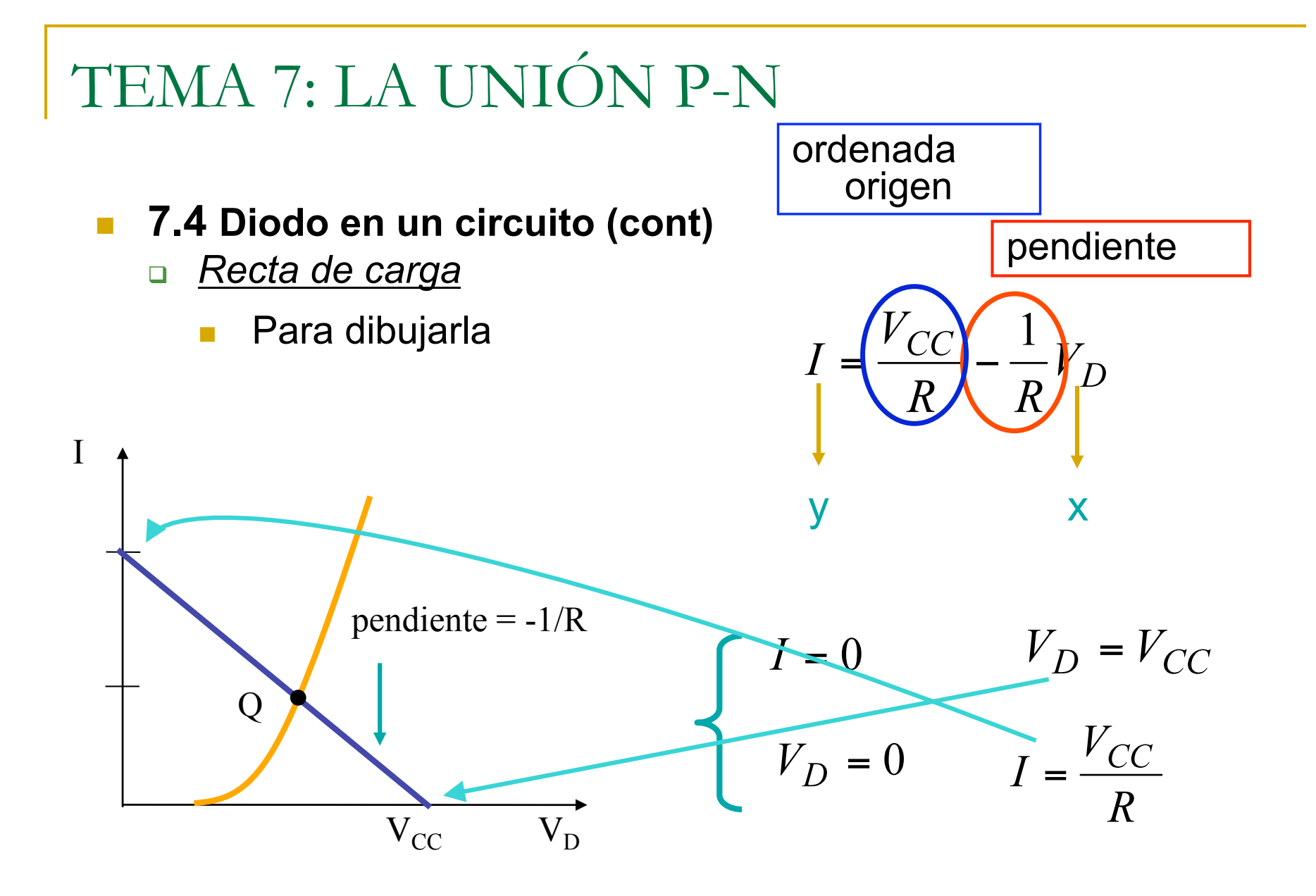

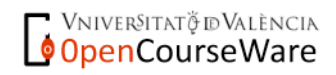

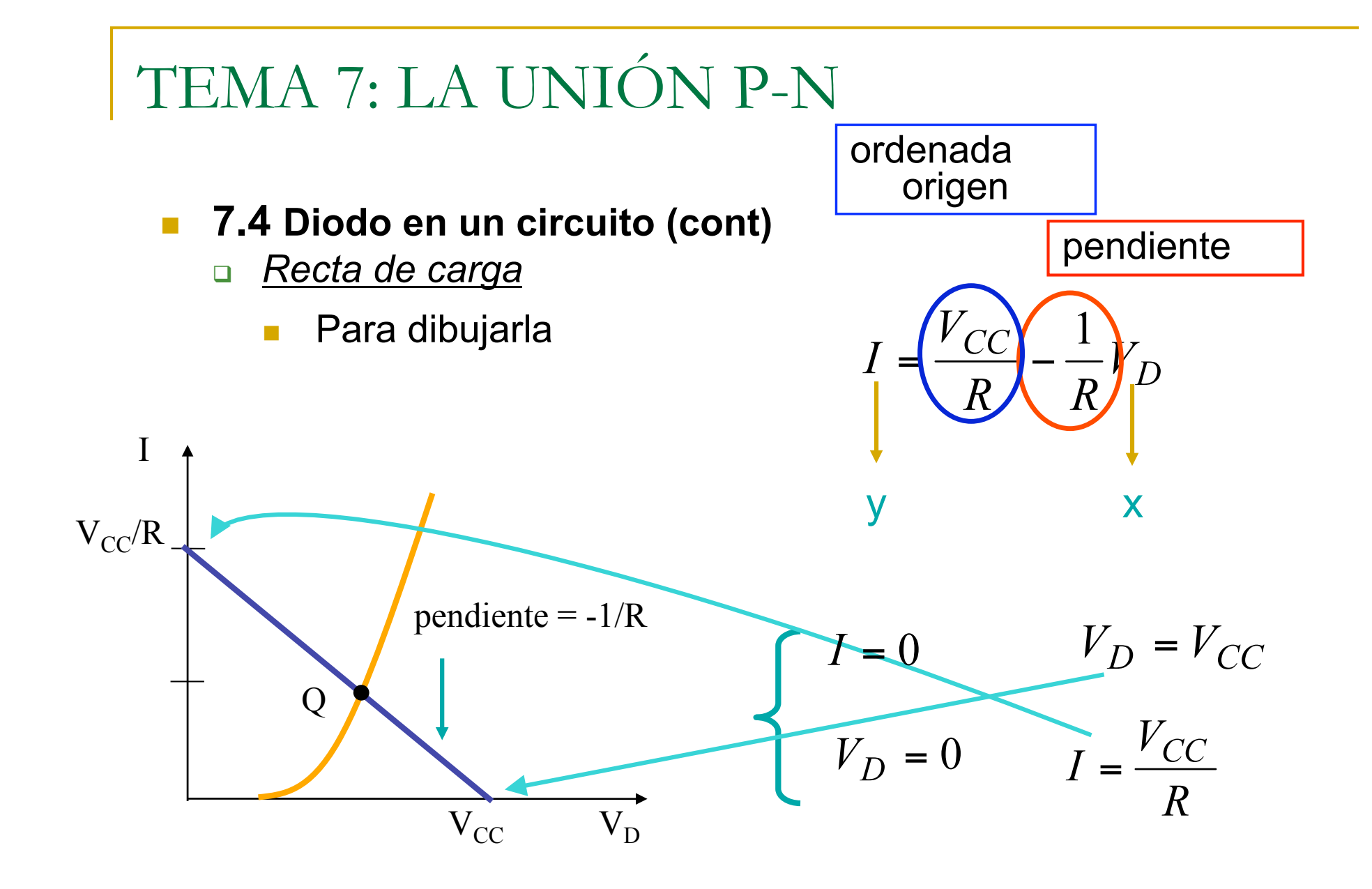

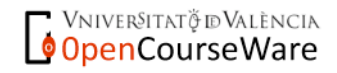